**[Ogłoszenie o konkursie w](https://rpo.dolnyslask.pl/ogloszenie-o-konkursie-w-ramach-poddzialania-10-2-1-zapewnienie-rownego-dostepu-do-wysokiej-jakosci-edukacji-podstawowej-gimnazjalnej-i-ponadgimnazjalnej/) [ramach poddziałania 10.2.1](https://rpo.dolnyslask.pl/ogloszenie-o-konkursie-w-ramach-poddzialania-10-2-1-zapewnienie-rownego-dostepu-do-wysokiej-jakosci-edukacji-podstawowej-gimnazjalnej-i-ponadgimnazjalnej/) [Zapewnienie równego dostępu](https://rpo.dolnyslask.pl/ogloszenie-o-konkursie-w-ramach-poddzialania-10-2-1-zapewnienie-rownego-dostepu-do-wysokiej-jakosci-edukacji-podstawowej-gimnazjalnej-i-ponadgimnazjalnej/) [do wysokiej jakości edukacji](https://rpo.dolnyslask.pl/ogloszenie-o-konkursie-w-ramach-poddzialania-10-2-1-zapewnienie-rownego-dostepu-do-wysokiej-jakosci-edukacji-podstawowej-gimnazjalnej-i-ponadgimnazjalnej/) [podstawowej, gimnazjalnej i](https://rpo.dolnyslask.pl/ogloszenie-o-konkursie-w-ramach-poddzialania-10-2-1-zapewnienie-rownego-dostepu-do-wysokiej-jakosci-edukacji-podstawowej-gimnazjalnej-i-ponadgimnazjalnej/) [ponadgimnazjalnej](https://rpo.dolnyslask.pl/ogloszenie-o-konkursie-w-ramach-poddzialania-10-2-1-zapewnienie-rownego-dostepu-do-wysokiej-jakosci-edukacji-podstawowej-gimnazjalnej-i-ponadgimnazjalnej/)**

## **Etapy weryfikacji:**

- [Lista projektów wybranych do dofinansowania zmiana w](http://rpo.dolnyslask.pl/wp-content/uploads/2016/12/Lista-projektów-wybranych-do-dofinansowania_-zmiana-w-wyniku-procedury-odwoławczej.pdf) [wyniku procedury odwoławczej – 15.12.2016](http://rpo.dolnyslask.pl/wp-content/uploads/2016/12/Lista-projektów-wybranych-do-dofinansowania_-zmiana-w-wyniku-procedury-odwoławczej.pdf)
- [Lista projektów wybranych do dofinansowania w ramach](http://rpo.dolnyslask.pl/wp-content/uploads/2016/09/Lista_projektow_wybranych_do_dofinansowania_nabor_RPDS.10.02.01-IZ.00-02-053_16.pdf) [naboru RPDS.10.02.01-IZ.00-02-053/16](http://rpo.dolnyslask.pl/wp-content/uploads/2016/09/Lista_projektow_wybranych_do_dofinansowania_nabor_RPDS.10.02.01-IZ.00-02-053_16.pdf)
	- [Skład KOP dla naboru RPDS.10.02.01-IZ.00-02-053/16](http://rpo.dolnyslask.pl/wp-content/uploads/2016/09/sklad_KOP_nabor_RPDS.10.02.01-IZ.00-02-053_16.pdf)
- [Lista projektów przekazanych do oceny merytorycznej w](http://rpo.dolnyslask.pl/wp-content/uploads/2016/07/Lista_projektow_przekazanych_do_oceny_merytorycznej_w_ramach_naboru_nr_RPDS-10-02-01-IZ-00-02-053_16.pdf) [ramach naboru RPDS.10.02.01-IZ.00-02-053/16 – 22.07.2016](http://rpo.dolnyslask.pl/wp-content/uploads/2016/07/Lista_projektow_przekazanych_do_oceny_merytorycznej_w_ramach_naboru_nr_RPDS-10-02-01-IZ-00-02-053_16.pdf)
- [Lista zarejestrowanych wniosków ramach konkursu](http://rpo.dolnyslask.pl/wp-content/uploads/2016/05/lista-projektów-złożonych-w-ramach-naboru-nr-RPDS.10.02.01-IZ.00-02-053_16.pdf)
- [Lista projektów przekazanych do oceny formalno](http://rpo.dolnyslask.pl/wp-content/uploads/2016/06/Lista-projektów-przekazanych-do-oceny-formalno-merytorycznej.pdf)[merytorycznej](http://rpo.dolnyslask.pl/wp-content/uploads/2016/06/Lista-projektów-przekazanych-do-oceny-formalno-merytorycznej.pdf)

Ogłoszenie o nr RPDS.10.02.01-IZ.00-02-053/16 dla Poddziałania 10.2.1 Zapewnienie równego dostępu do wysokiej jakości edukacji podstawowej, gimnazjalnej i ponadgimnazjalnej

## **[Komunikaty](#page--1-0)**

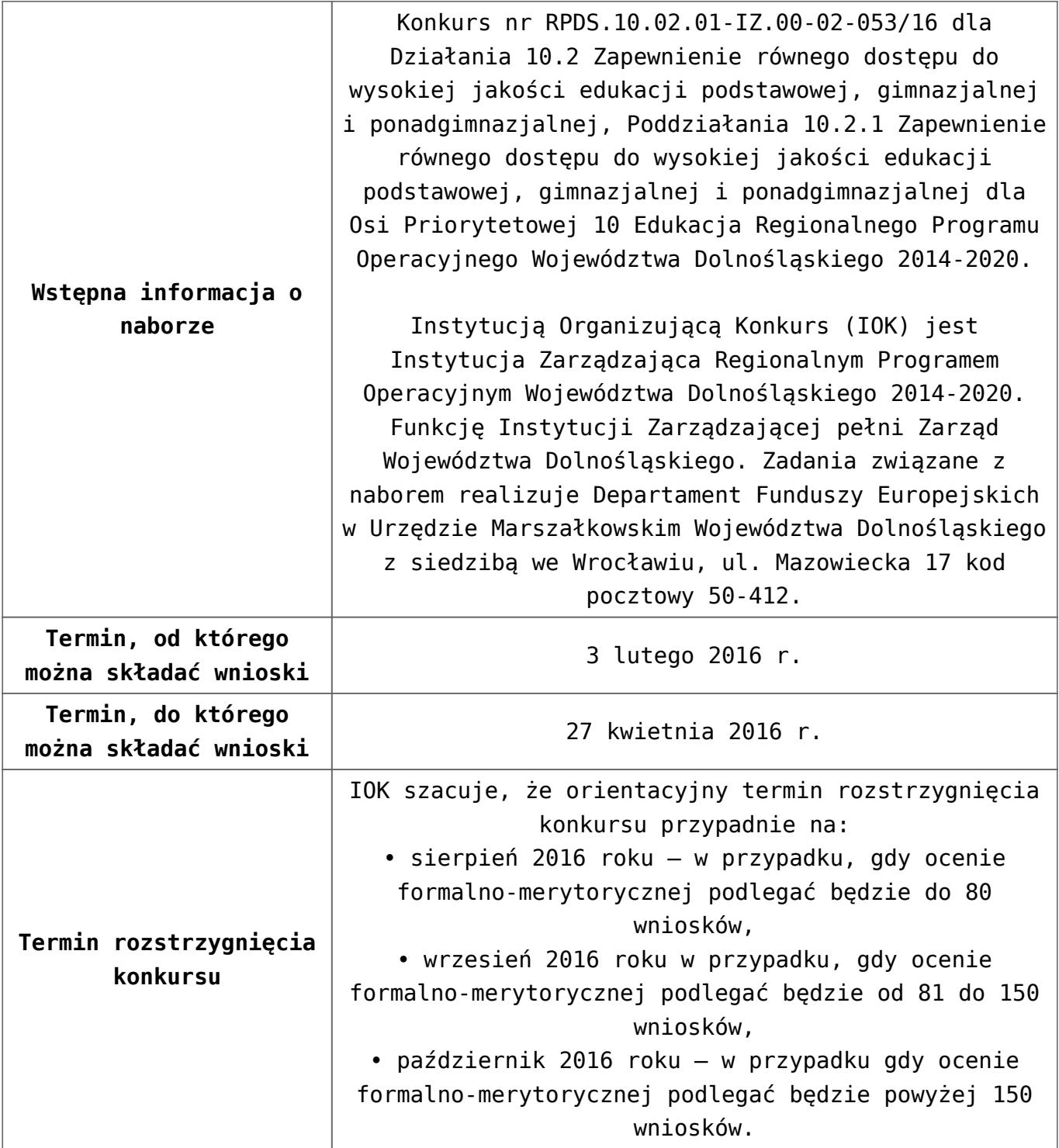

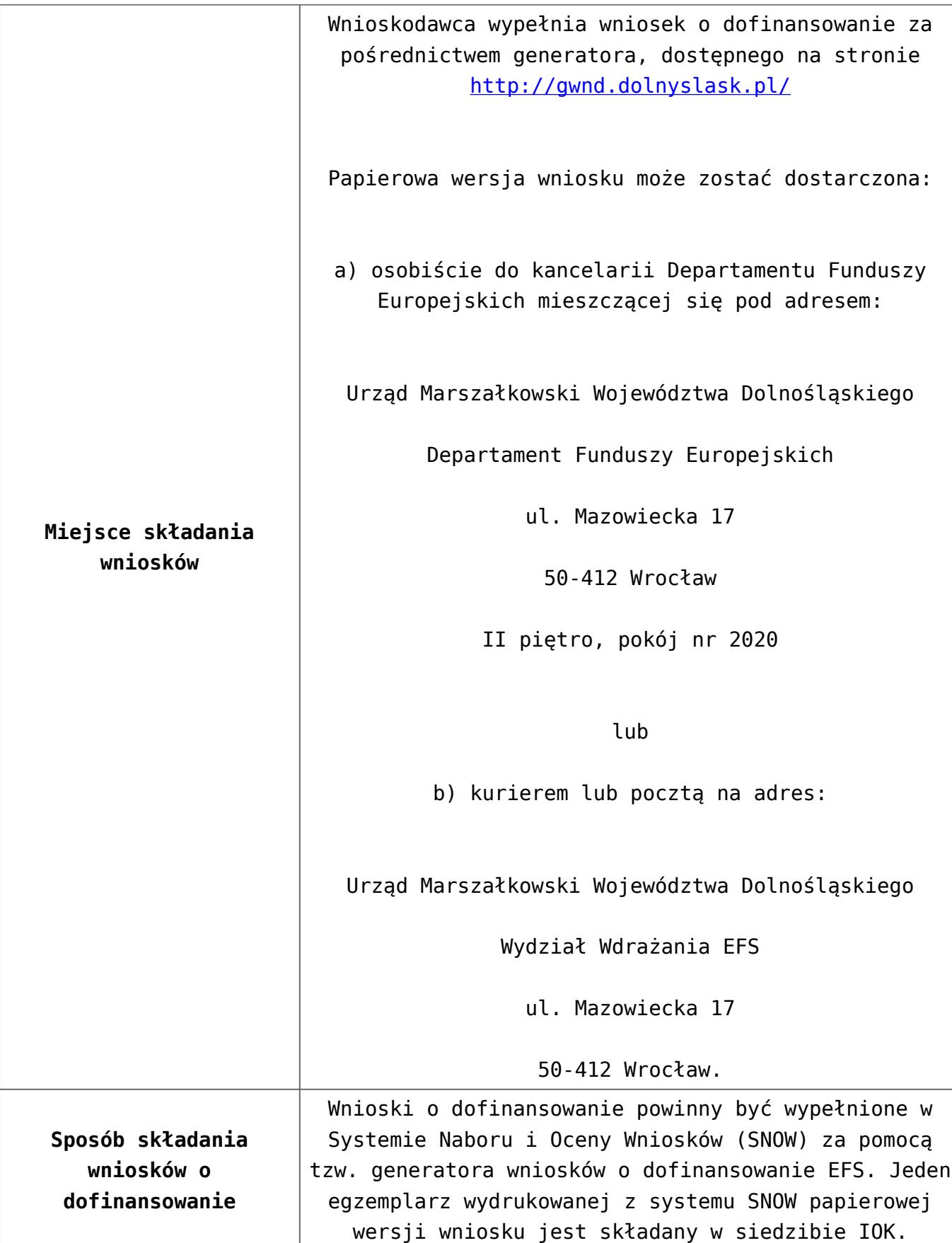

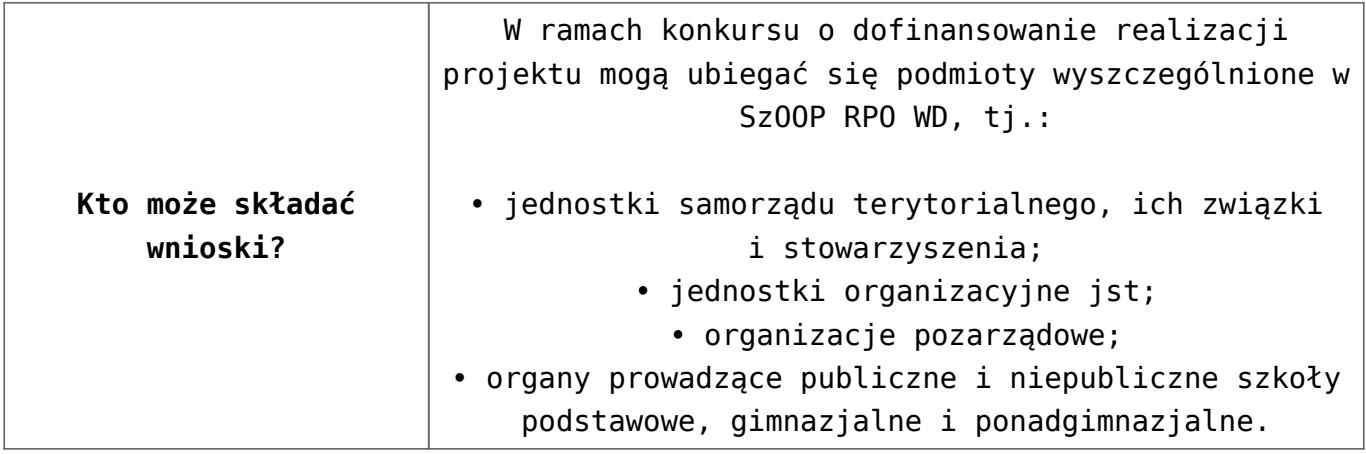

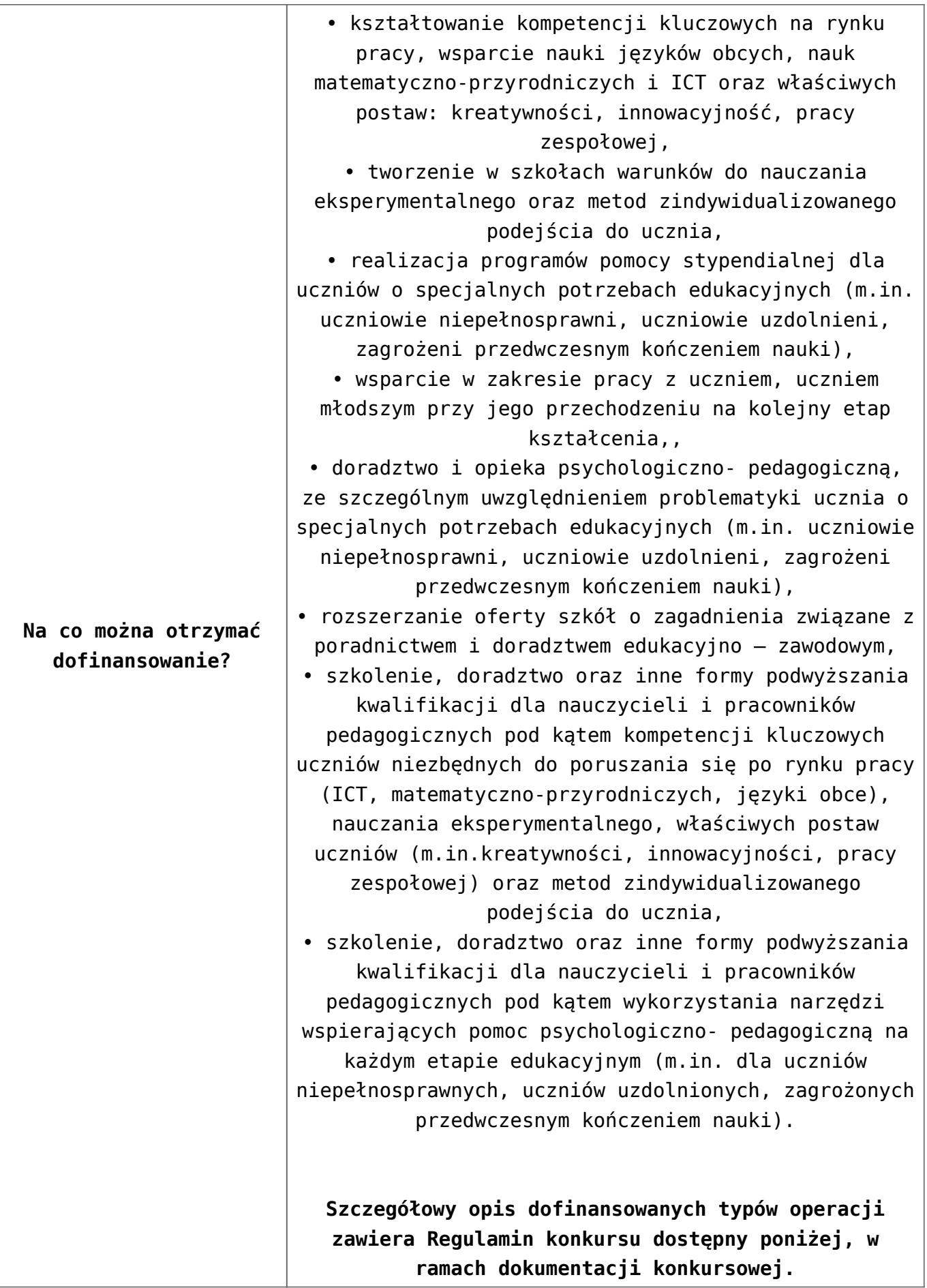

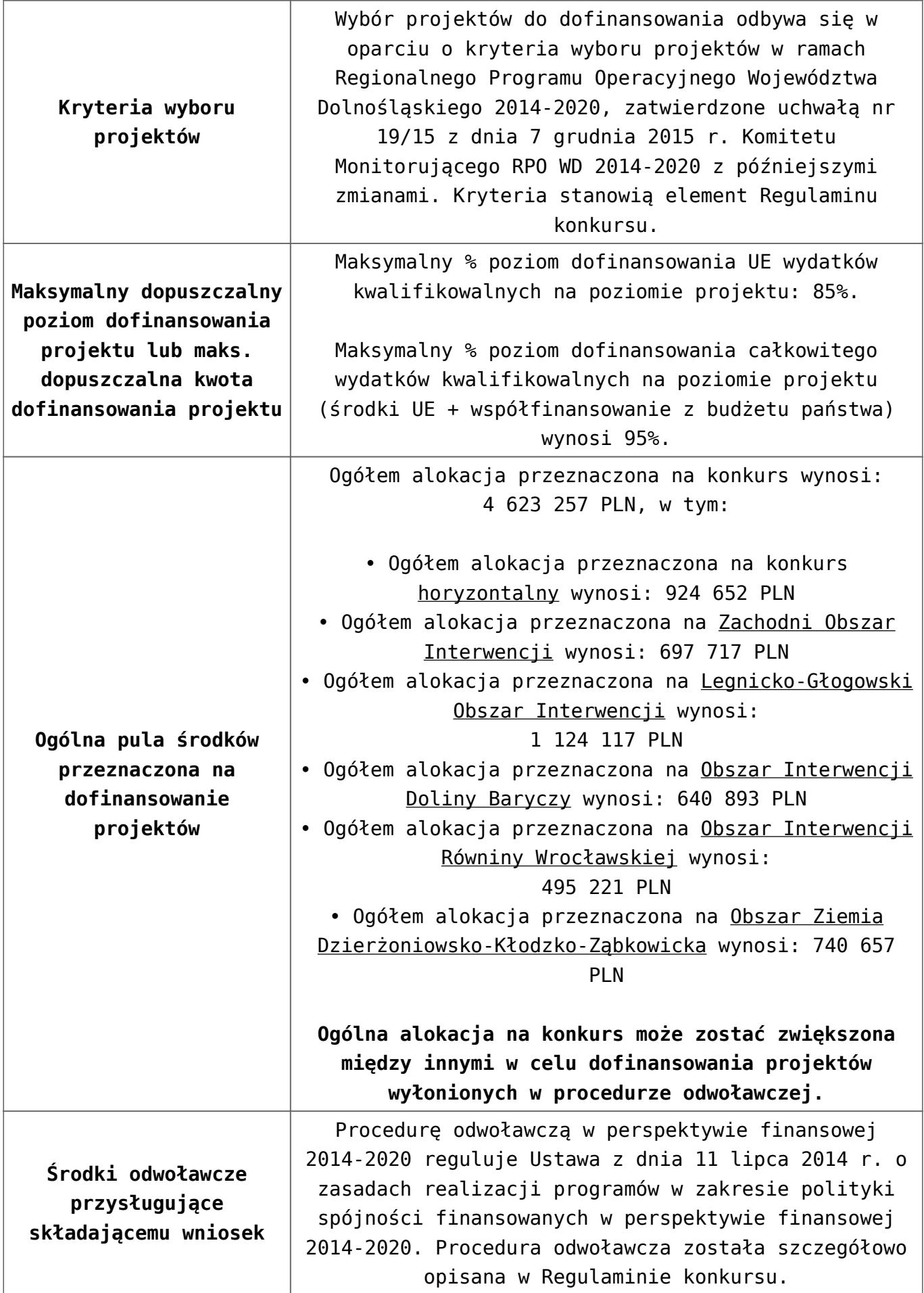

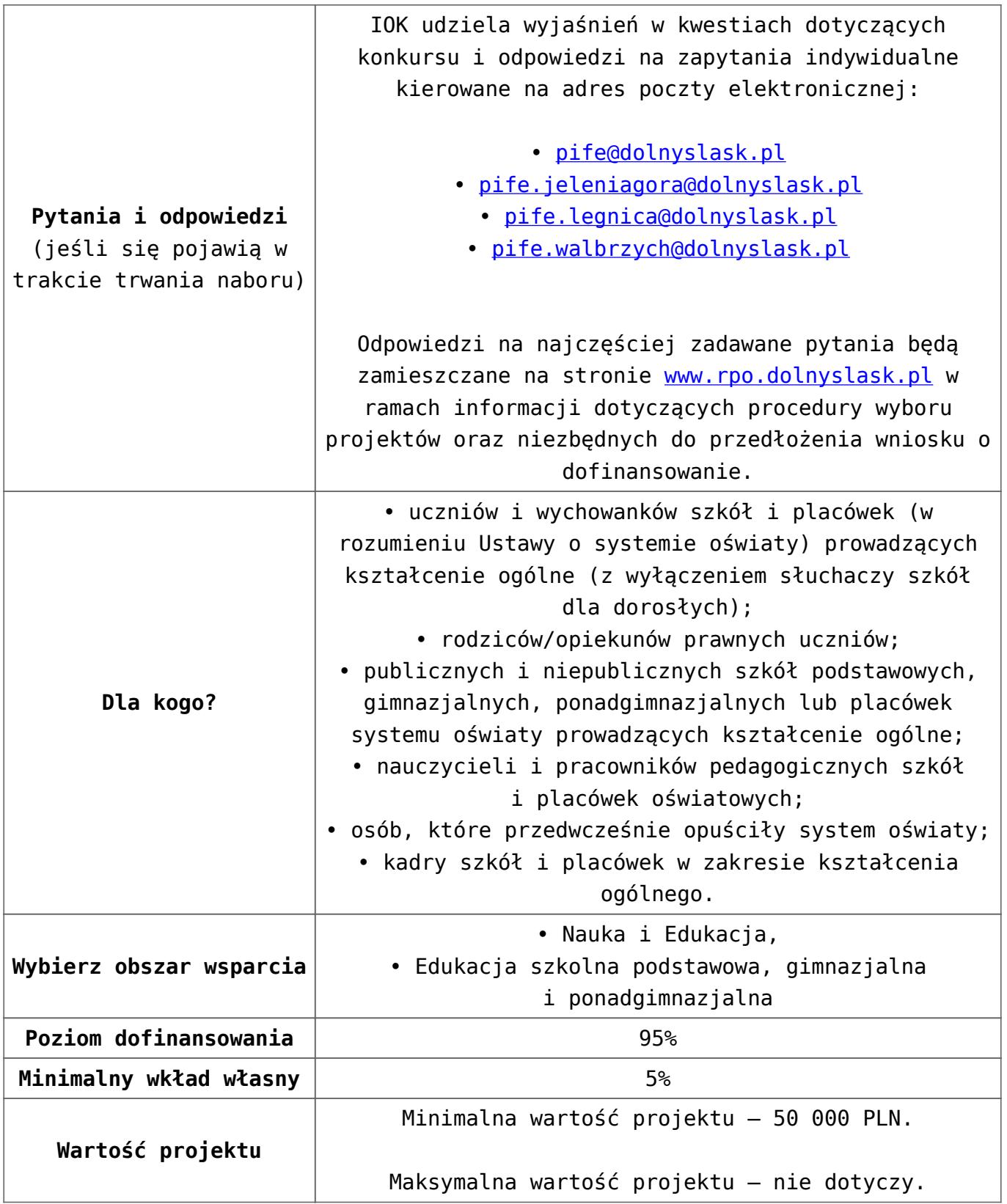

## **Dokumentacja konkursowa:**

- [Uchwała 2029.V.16 z 30.03.2016](http://rpo.dolnyslask.pl/wp-content/uploads/2016/01/Uchwała-2029.V.16-z-30.03.2016.docx)
- [Zmienione Ogłoszenie o konkursie obowiązuje od](http://rpo.dolnyslask.pl/wp-content/uploads/2016/09/Ogłoszenie-10_2_1_obowiązuje-od-26.09.2016.pdf)

[26.09.2016](http://rpo.dolnyslask.pl/wp-content/uploads/2016/09/Ogłoszenie-10_2_1_obowiązuje-od-26.09.2016.pdf)

- [Zmienione Ogłoszenie o konkursie wersja archiwalna](http://rpo.dolnyslask.pl/wp-content/uploads/2016/01/Zmienione-Ogłoszenie-o-konkursie.pdf)
- [Ogłoszenie 10.2.1 wersja archiwalna](http://rpo.dolnyslask.pl/wp-content/uploads/2015/12/Ogłoszenie-10.2.1.docx)
- [Zmieniony Regulamin konkursu dla poddziałania 10.2.1](http://rpo.dolnyslask.pl/wp-content/uploads/2016/09/Regulamin-konkursu-dla-Poddziałania-10_2_1_obowiązuje-od-26.09.2016.pdf) [obowiązuje od 26.09.2016](http://rpo.dolnyslask.pl/wp-content/uploads/2016/09/Regulamin-konkursu-dla-Poddziałania-10_2_1_obowiązuje-od-26.09.2016.pdf)
- [Zmieniony Regulamin konkursu dla Podziałania 10.2.1](http://rpo.dolnyslask.pl/wp-content/uploads/2016/01/Zmieniony-Regulamin-konkursu-dla-Podziałania-10.2.1-obowiązujący-od-30.03.2016.pdf) [wersja archiwalna \(do 26.09.2016\)](http://rpo.dolnyslask.pl/wp-content/uploads/2016/01/Zmieniony-Regulamin-konkursu-dla-Podziałania-10.2.1-obowiązujący-od-30.03.2016.pdf)
- [Regulamin konkursu dla Poddziałania 10.2.1 wersja](http://rpo.dolnyslask.pl/wp-content/uploads/2015/12/Regulamin-konkursu-dla-Poddziałania-10.2.1.pdf) [archiwalna \(do 15.02.2016\)](http://rpo.dolnyslask.pl/wp-content/uploads/2015/12/Regulamin-konkursu-dla-Poddziałania-10.2.1.pdf)
- [Regulamin konkursu dla Poddziałania 10 2 1 obowiązuje od](http://rpo.dolnyslask.pl/wp-content/uploads/2016/01/Regulamin-konkursu-dla-Poddziałania-10-2-1-obowiązuje-od-16_02_2016.docx) [16\\_02\\_2016 – wersja archiwalna](http://rpo.dolnyslask.pl/wp-content/uploads/2016/01/Regulamin-konkursu-dla-Poddziałania-10-2-1-obowiązuje-od-16_02_2016.docx)
- [Wykaz-zmian-w-Regulaminie-konkursu-dla-](http://rpo.dolnyslask.pl/wp-content/uploads/2016/01/Wykaz-zmian-w-Regulaminie-konkursu-dla-Poddziałania-10.2.1.docx)[Poddziałania-10.2.1](http://rpo.dolnyslask.pl/wp-content/uploads/2016/01/Wykaz-zmian-w-Regulaminie-konkursu-dla-Poddziałania-10.2.1.docx)
- [załącznik nr 1- wzór karty weryfikacji technicznej](http://rpo.dolnyslask.pl/wp-content/uploads/2015/12/załącznik-nr-1-wzór-karty-weryfikacji-technicznej.docx)
- [załącznik nr 2- wzór karty weryfikacji technicznej](http://rpo.dolnyslask.pl/wp-content/uploads/2015/12/załącznik-nr-2-wzór-karty-weryfikacji-technicznej-uzupełnionego-wniosku-o-dofinansowanie.docx) [uzupełnionego wniosku o dofinansowanie](http://rpo.dolnyslask.pl/wp-content/uploads/2015/12/załącznik-nr-2-wzór-karty-weryfikacji-technicznej-uzupełnionego-wniosku-o-dofinansowanie.docx)
- [załącznik nr 3- karta oceny formalnej w ramach etapu](http://rpo.dolnyslask.pl/wp-content/uploads/2015/12/załącznik-nr-3-karta-oceny-formalnej-w-ramach-etapu-oceny-formalno-merytorycznej.docx) [oceny formalno – merytorycznej – wersja archiwalna \(do](http://rpo.dolnyslask.pl/wp-content/uploads/2015/12/załącznik-nr-3-karta-oceny-formalnej-w-ramach-etapu-oceny-formalno-merytorycznej.docx) [15.02.2016\)](http://rpo.dolnyslask.pl/wp-content/uploads/2015/12/załącznik-nr-3-karta-oceny-formalnej-w-ramach-etapu-oceny-formalno-merytorycznej.docx)
- [załącznik nr 3- karta oceny formalnej horyzontalny](http://rpo.dolnyslask.pl/wp-content/uploads/2016/01/załącznik-nr-3-karta-oceny-formalnej-horyzontalny-obowiązuje-od-16_02_2016.docx) [obowiązuje od 16\\_02\\_2016](http://rpo.dolnyslask.pl/wp-content/uploads/2016/01/załącznik-nr-3-karta-oceny-formalnej-horyzontalny-obowiązuje-od-16_02_2016.docx)
- [załącznik nr 4- wzór karty oceny merytorycznej w ramach](http://rpo.dolnyslask.pl/wp-content/uploads/2015/12/załącznik-nr-4-wzór-karty-oceny-merytorycznej-w-ramach-oceny-formalno-merytorycznej.docx) [oceny formalno-merytorycznej – wersja archiwalna \(do](http://rpo.dolnyslask.pl/wp-content/uploads/2015/12/załącznik-nr-4-wzór-karty-oceny-merytorycznej-w-ramach-oceny-formalno-merytorycznej.docx) [15.02.2016\)](http://rpo.dolnyslask.pl/wp-content/uploads/2015/12/załącznik-nr-4-wzór-karty-oceny-merytorycznej-w-ramach-oceny-formalno-merytorycznej.docx)
- [załącznik nr 4- wzór karty oceny merytorycznej w ramach](http://rpo.dolnyslask.pl/wp-content/uploads/2016/01/załącznik-nr-4-wzór-karty-oceny-merytorycznej-w-ramach-oceny-for-mer-obowiązuje-od-16_02_2016.docx) [oceny for-mer obowiązuje od 16\\_02\\_2016](http://rpo.dolnyslask.pl/wp-content/uploads/2016/01/załącznik-nr-4-wzór-karty-oceny-merytorycznej-w-ramach-oceny-for-mer-obowiązuje-od-16_02_2016.docx)
- [załącznik nr 5- wzór deklaracji bezstronności i](http://rpo.dolnyslask.pl/wp-content/uploads/2015/12/załącznik-nr-5-wzór-deklaracji-bezstroności-i-poufności-do-weryfikacji-technicznej1.docx) [poufności do weryfikacji technicznej](http://rpo.dolnyslask.pl/wp-content/uploads/2015/12/załącznik-nr-5-wzór-deklaracji-bezstroności-i-poufności-do-weryfikacji-technicznej1.docx)
- [załącznik nr 6- wzór deklaracji bezstronności i](http://rpo.dolnyslask.pl/wp-content/uploads/2015/12/załącznik-nr-6-wzór-deklaracji-bezstroności-i-poufności-pracownika-IOK.docx) [poufności pracownika IOK](http://rpo.dolnyslask.pl/wp-content/uploads/2015/12/załącznik-nr-6-wzór-deklaracji-bezstroności-i-poufności-pracownika-IOK.docx)
- [załącznik nr 7- wzór deklaracji bezstronności i](http://rpo.dolnyslask.pl/wp-content/uploads/2015/12/załącznik-nr-7-wzór-deklaracji-bezstroności-i-poufności-eksperta.docx) [poufności eksperta](http://rpo.dolnyslask.pl/wp-content/uploads/2015/12/załącznik-nr-7-wzór-deklaracji-bezstroności-i-poufności-eksperta.docx)
- [załącznik nr 8- wzór deklaracji poufności obserwatora](http://rpo.dolnyslask.pl/wp-content/uploads/2015/12/załącznik-nr-8-wzór-deklaracji-poufności-obserwatora.docx)
- [załącznik nr 9 zakres wniosku wersja EFS 10\\_2 wersja](http://rpo.dolnyslask.pl/wp-content/uploads/2015/12/załącznik-nr-9-zakres-wniosku-wersja-EFS-10_2.pdf) [archiwalna \(do 15.02.2016\)](http://rpo.dolnyslask.pl/wp-content/uploads/2015/12/załącznik-nr-9-zakres-wniosku-wersja-EFS-10_2.pdf)
- [załącznik nr 9](http://rpo.dolnyslask.pl/wp-content/uploads/2016/01/załącznik-nr-9-obowiązuje-od-16_02_2016.pdf) [zakres wniosku wersja EFS](http://rpo.dolnyslask.pl/wp-content/uploads/2015/12/załącznik-nr-9-zakres-wniosku-wersja-EFS-10_2.pdf) [10\\_2](http://rpo.dolnyslask.pl/wp-content/uploads/2015/12/załącznik-nr-9-zakres-wniosku-wersja-EFS-10_2.pdf)[obowiązuje od 16\\_02\\_2016](http://rpo.dolnyslask.pl/wp-content/uploads/2016/01/załącznik-nr-9-obowiązuje-od-16_02_2016.pdf)
- [Załącznik nr 10- wzór umowy o dofinansowanie \(umowa](http://rpo.dolnyslask.pl/wp-content/uploads/2016/01/Załącznik-nr-10-wzór-umowy-o-dofinansowanie-umowa-standardowa-obowiązuje-od-30.03.2016.pdf) [standardowa\) – obowiązuje od 30.03.2016](http://rpo.dolnyslask.pl/wp-content/uploads/2016/01/Załącznik-nr-10-wzór-umowy-o-dofinansowanie-umowa-standardowa-obowiązuje-od-30.03.2016.pdf)
- [załącznik nr 10- wzór umowy EFS wersja archiwalna](http://rpo.dolnyslask.pl/wp-content/uploads/2015/12/załącznik-nr-10-wzór-umowy-EFS_.docx)
- [Załącznik nr 11- wzór umowy o dofinansowanie \(umowa](http://rpo.dolnyslask.pl/wp-content/uploads/2016/01/Załącznik-nr-11-wzór-umowy-o-dofinansowanie-umowa-ryczałtowa-obowiązuje-od-30.03.2016.pdf) [ryczałtowa\)- obowiązuje od 30.03.2016](http://rpo.dolnyslask.pl/wp-content/uploads/2016/01/Załącznik-nr-11-wzór-umowy-o-dofinansowanie-umowa-ryczałtowa-obowiązuje-od-30.03.2016.pdf)
- [załącznik nr 11- wzór umowy EFS Ryczałtowe wersja](http://rpo.dolnyslask.pl/wp-content/uploads/2015/12/załącznik-nr-11-wzór-umowy-EFS-Ryczałtowe_.docx) [archiwalna](http://rpo.dolnyslask.pl/wp-content/uploads/2015/12/załącznik-nr-11-wzór-umowy-EFS-Ryczałtowe_.docx)
- [Załącznik nr 12- wzór umowy o dofinansowanie \(PJB\) –](http://rpo.dolnyslask.pl/wp-content/uploads/2016/01/Załącznik-nr-12-wzór-umowy-o-dofinansowanie-PJB-obowiązuje-od-30.03.2016.pdf) [obowiązuje od 30.03.2016](http://rpo.dolnyslask.pl/wp-content/uploads/2016/01/Załącznik-nr-12-wzór-umowy-o-dofinansowanie-PJB-obowiązuje-od-30.03.2016.pdf)
- [załącznik nr 12-wzór umowy EFS dla PJB wersja](http://rpo.dolnyslask.pl/wp-content/uploads/2015/12/załącznik-nr-12-wzór-umowy-EFS-dla-PJB_.docx) [archiwalna](http://rpo.dolnyslask.pl/wp-content/uploads/2015/12/załącznik-nr-12-wzór-umowy-EFS-dla-PJB_.docx)
- [załącznik nr 13- katalog stawek maksymalnych w ramach](http://rpo.dolnyslask.pl/wp-content/uploads/2015/12/załącznik-nr-13-katalog-stawek-maksymalnych-w-ramach-Dzialania-10-2.docx) [Działania 10 2](http://rpo.dolnyslask.pl/wp-content/uploads/2015/12/załącznik-nr-13-katalog-stawek-maksymalnych-w-ramach-Dzialania-10-2.docx)
- [załącznik nr 14- oświadczenie dotyczące stosowania](http://rpo.dolnyslask.pl/wp-content/uploads/2015/12/załącznik-nr-14-oświadczenie-dotyczące-stosowania-przepisów-PZP.docx) [przepisów PZP](http://rpo.dolnyslask.pl/wp-content/uploads/2015/12/załącznik-nr-14-oświadczenie-dotyczące-stosowania-przepisów-PZP.docx)
- [załącznik nr 15- oświadczenie dotyczące wydatków](http://rpo.dolnyslask.pl/wp-content/uploads/2015/12/załącznik-nr-15-oświadczenie-dotyczące-wydatków-inwestycyjnych.docx) [inwestycyjnych](http://rpo.dolnyslask.pl/wp-content/uploads/2015/12/załącznik-nr-15-oświadczenie-dotyczące-wydatków-inwestycyjnych.docx)
- [załącznik nr 16 standard wyposażenia pracowni](http://rpo.dolnyslask.pl/wp-content/uploads/2015/12/załącznik-nr-16-standard-wyposażenia-pracowni-matematycznych.docx) [matematycznych](http://rpo.dolnyslask.pl/wp-content/uploads/2015/12/załącznik-nr-16-standard-wyposażenia-pracowni-matematycznych.docx)
- [załącznik nr 17- Instrukcja wypełniania WND](http://rpo.dolnyslask.pl/wp-content/uploads/2015/12/załącznik-nr-17-Instrukcja-wypełniania-WND.pdf)
- [załącznik nr 18- średnie wyniki egzaminów zewnętrznych w](http://rpo.dolnyslask.pl/wp-content/uploads/2015/12/załącznik-nr-18-średnie-wyniki-egzaminów-zewnętrznych-w-skali-regionu.docx) [skali regionu](http://rpo.dolnyslask.pl/wp-content/uploads/2015/12/załącznik-nr-18-średnie-wyniki-egzaminów-zewnętrznych-w-skali-regionu.docx)

## **Komunikaty i wyjaśnienia do naboru:**

- [Komunikat Zmiany w Regulaminie konkursu dot.](http://rpo.dolnyslask.pl/zmiany-w-regulaminie-konkursu-dot-poddzialania-10-2-1-horyzont/) [Poddziałania 10.2.1-horyzont- 27.09.2016](http://rpo.dolnyslask.pl/zmiany-w-regulaminie-konkursu-dot-poddzialania-10-2-1-horyzont/)
- [komunikat 10.2.1 wydłużenie terminu weryfikacji](http://rpo.dolnyslask.pl/wp-content/uploads/2016/05/komunikat_10-2-1_wydłużenie-terminu-weryfikacji-technicznej.pdf) [technicznej do 25 maja 2016 r.](http://rpo.dolnyslask.pl/wp-content/uploads/2016/05/komunikat_10-2-1_wydłużenie-terminu-weryfikacji-technicznej.pdf)
- [Wyjaśnienie IOK w sprawie wersji papierowej wniosku o](http://rpo.dolnyslask.pl/wyjasnienie-iok-w-sprawie-wersji-papierowej-wniosku-o-dofinansowanie/) [dofinansowanie – 5.04.2016](http://rpo.dolnyslask.pl/wyjasnienie-iok-w-sprawie-wersji-papierowej-wniosku-o-dofinansowanie/)
- **[Zmiana regulaminów konkursów EFS](http://rpo.dolnyslask.pl/zmiana-regulaminow-konkursow-efs-2/)**
- [Komunikat-10.2.1- horyzont zmiana terminu składania](http://rpo.dolnyslask.pl/wp-content/uploads/2016/01/komunikat-10.2.1-horyzont-03.2016.docx) [wniosków o dofinansowanie](http://rpo.dolnyslask.pl/wp-content/uploads/2016/01/komunikat-10.2.1-horyzont-03.2016.docx)
- [Komunikat dotyczący procedury wycofania wniosku o](http://rpo.dolnyslask.pl/wp-content/uploads/2015/09/Wycofanie-wniosku_procedura_komunikat-na-stronę.pdf) [dofinansowanie](http://rpo.dolnyslask.pl/wp-content/uploads/2015/09/Wycofanie-wniosku_procedura_komunikat-na-stronę.pdf)
- [Komunikat-10.2.1-horyzont zmiana terminu składania](http://rpo.dolnyslask.pl/wp-content/uploads/2016/02/komunikat-10.2.1-horyzont-26.02.2016.docx) [wniosków o dofinansowanie \(wersja archiwalna\)](http://rpo.dolnyslask.pl/wp-content/uploads/2016/02/komunikat-10.2.1-horyzont-26.02.2016.docx)